## **Adding/Updating Goals and Objectives**

**Overview:**

## **Understanding the Adding/Updating Goals and Objectives Process**

The main purpose of a performance management system is to align employee and departmental goals to organizational goals. The employee and manager also should work together todetermine the measurements for evaluating each of the objectives. The typical approach is to create "SMART" goals; those which are specific, measurable, achievable, relevant, and timely. The performance review discussion held between the supervisor and employee should include discussion of progress made on goals and objectives and setting goals and objectives for the following year.

Goals and objectives are created by the supervisor and are unique to the individual. The goals and objectives identified in the Person Profile are pre-populated in the **Employee – Goals** section of the performance evaluation tool. Goals and objectives are available to view via Employee Self- Service and Manager Self Service.

## **Procedure**

## **Scenario:**

In this topic, you will learn the steps to add or update Business and Career Goals and Objectives for your employees.

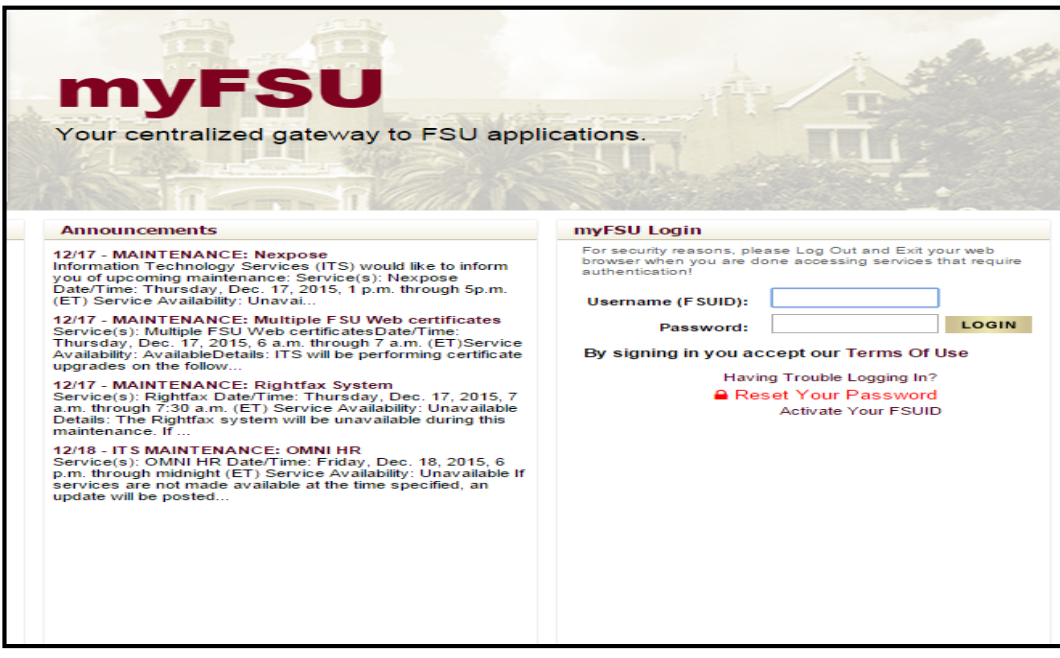

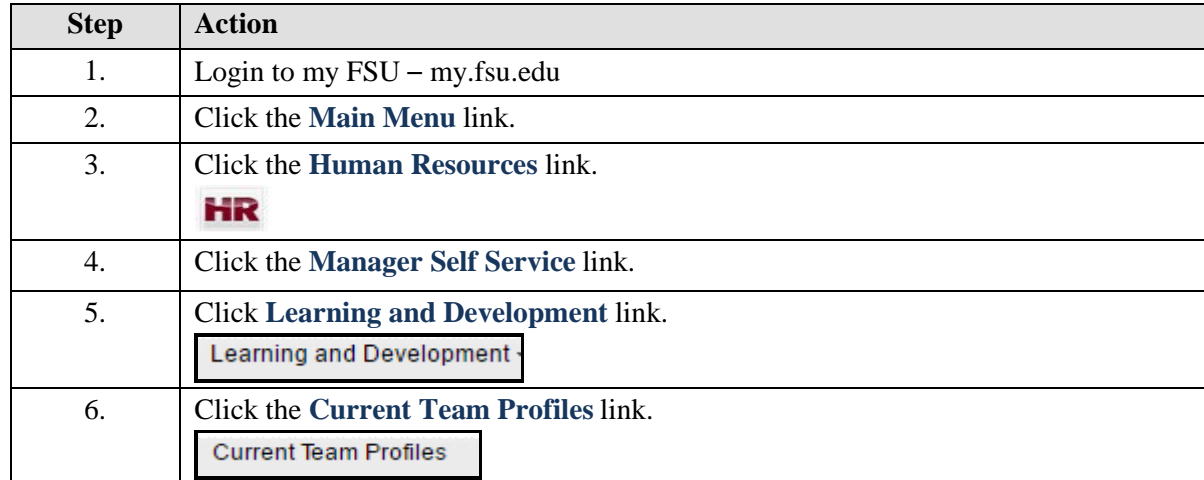

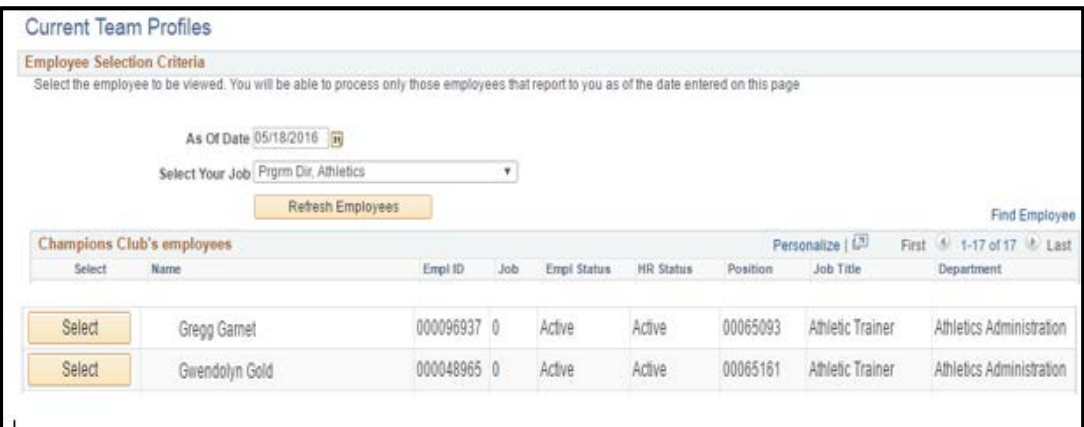

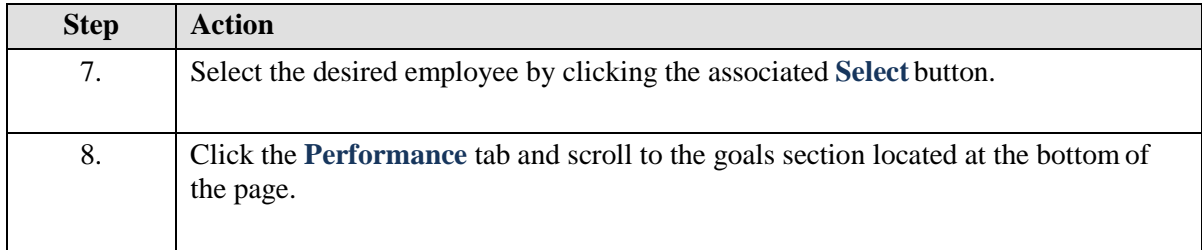

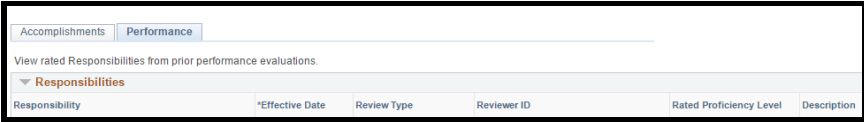

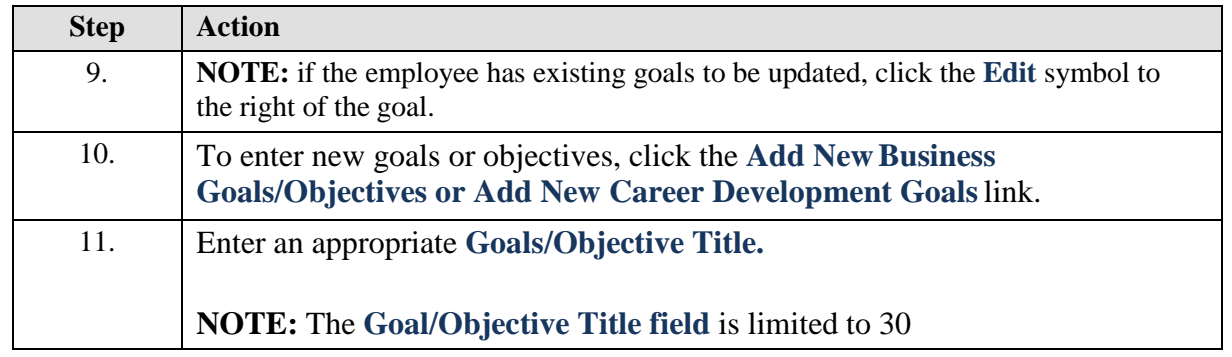

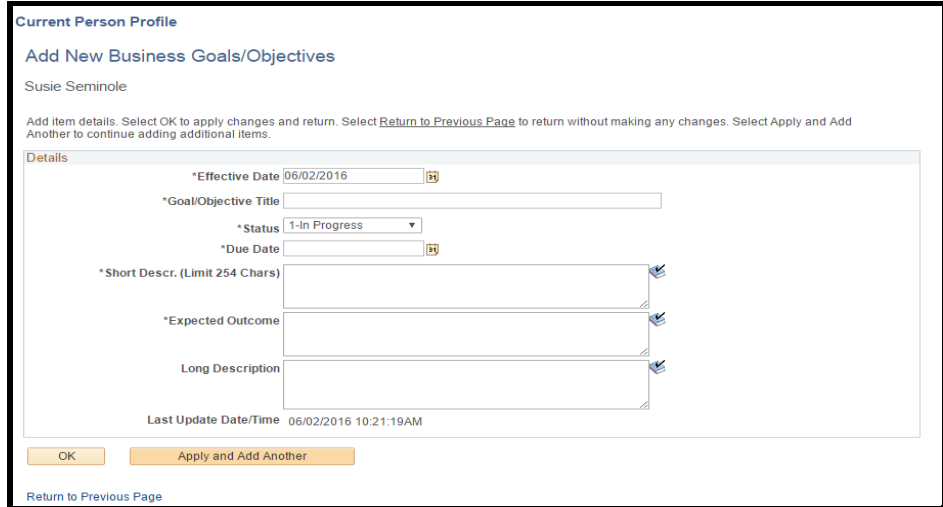

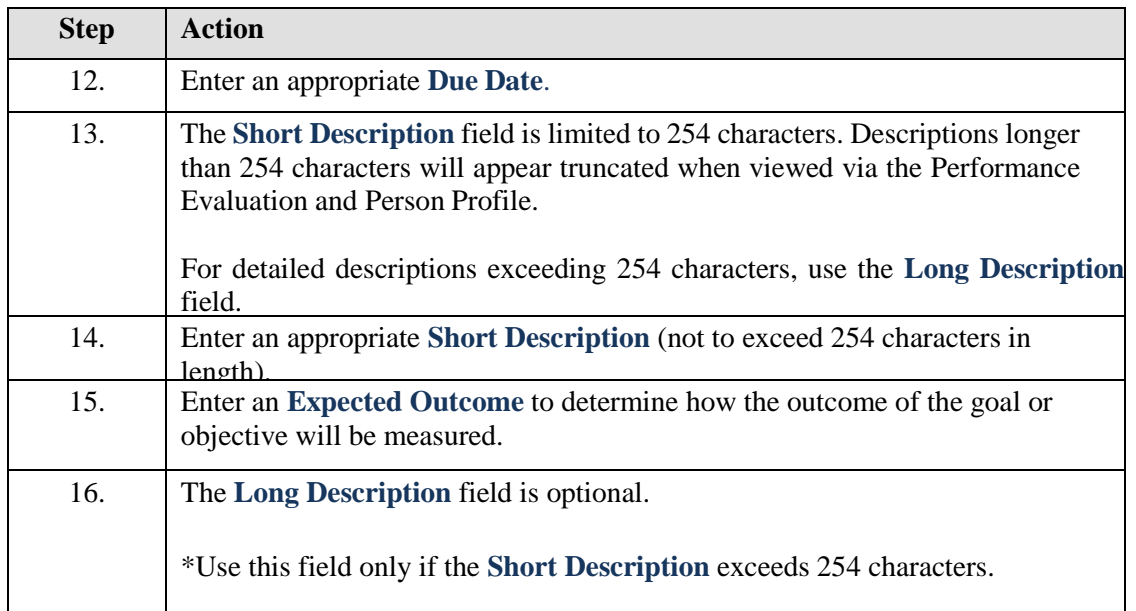

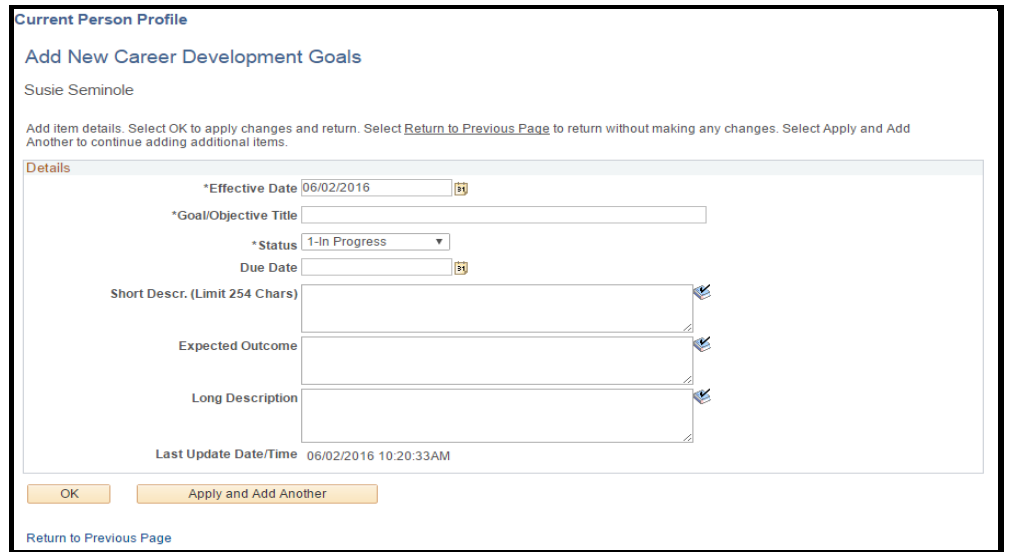

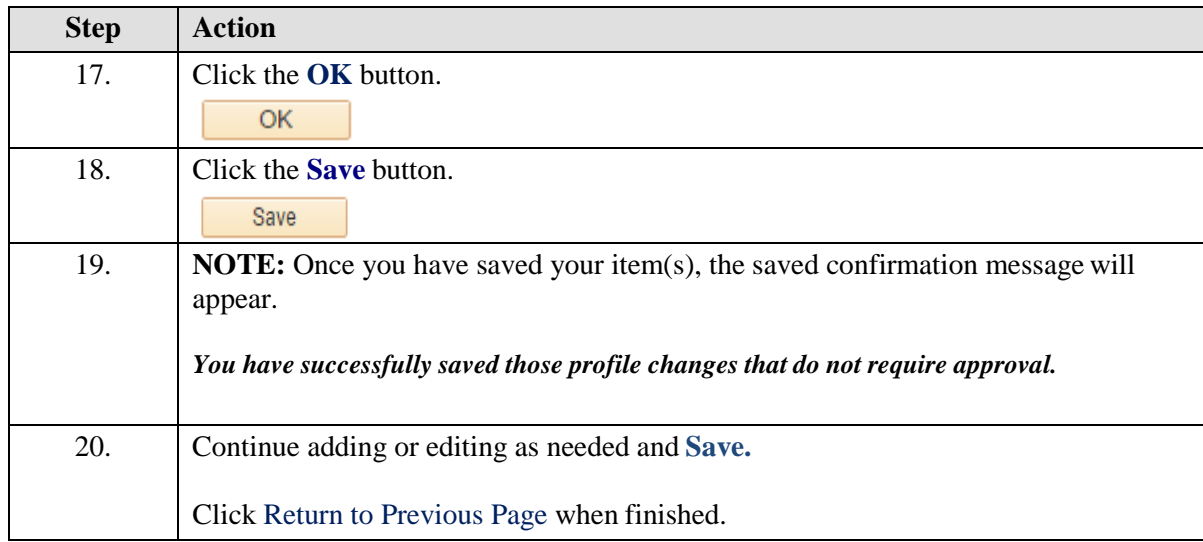